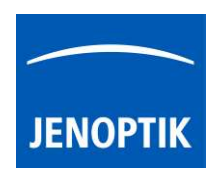

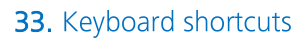

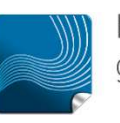

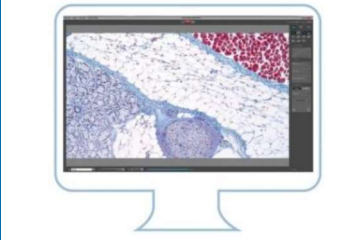

## Keyboard Shortcuts of JENOPTIK GRYPHAX® software

JENOPTIK GRYPHAX software is workflow-optimized and very easy to use. Therefore, software includes many time-saving keyboard shortcuts.

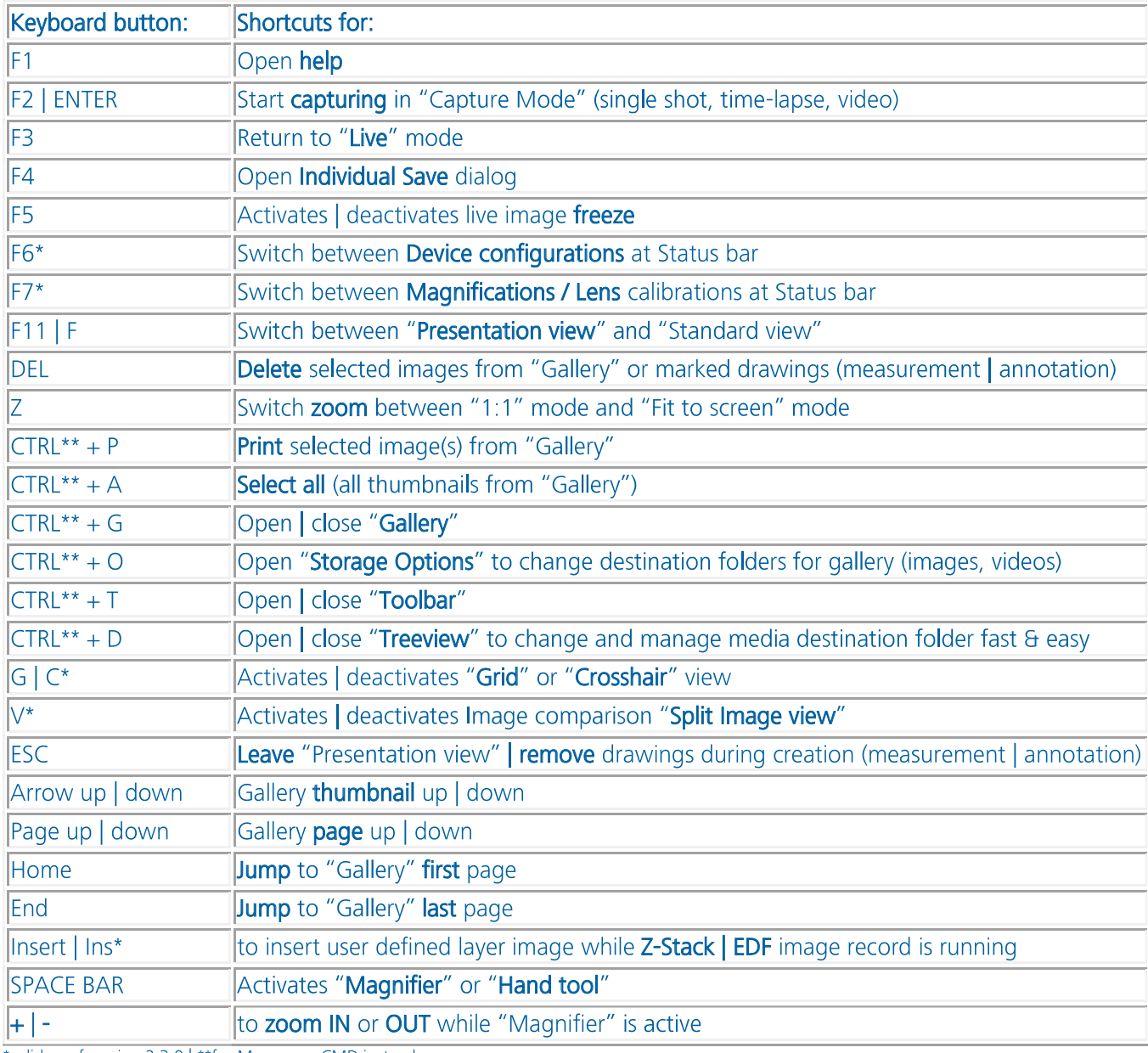

\*valid as of version 2.3.0 | \*\*for Mac users: CMD instead

Hint: We all want to boost our productivity, so we recommend printing out or saving this list of keyboard shortcuts to enhance user's daily work.